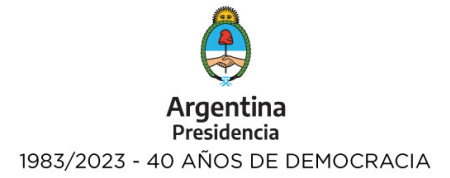

# **FORMULARIO DE PLAN DE TRABAJO VIAS**

Fecha y Lugar: \_\_\_\_\_\_

Ref: VIAS - Integración

Lic. Florencia Espinosa Directora Nacional SINTyS Consejo Nacional de Coordinación de Políticas Sociales S\_\_\_\_\_\_\_\_\_\_\_\_\_\_\_\_\_\_\_\_\_/\_\_\_\_\_\_\_\_\_\_\_\_\_\_\_\_\_\_\_\_\_D

Por medio de la presente, tengo el agrado de dirigirme a usted, a efectos de remitir la base de datos \_\_\_\_\_\_\_\_\_\_\_\_\_\_\_\_\_\_\_\_\_\_\_\_\_\_\_\_\_\_\_\_\_\_\_\_\_\_\_\_\_ (descripción de la base a integrar indicando el atributo identificatorio y/o social y/o tributario y/o patrimonial de que se trate – Ej.: del Registro de la Propiedad Inmueble de la Ciudad de Buenos Aires) para que sea incorporada a la Red de intercambio de la Dirección Nacional del Sistema de Identificación Nacional Tributario y Social (SINTyS) de conformidad con lo establecido en el Régimen de Protección de Datos, la Resolución 312/2018 CNCPS y normativa aplicable.

La integración referida se realizará de manera mensual, comprometiéndose el Organismo a mi cargo a notificar cualquier demora en la integración.

# **IDENTIFICACIÓN DEL ORGANISMO**

Ámbito: Tipo de Organismo: Nombre del Organismo: Dependencia: Domicilio del Organismo: Localidad: Código Postal del Organismo:

# **DATOS DEL RESPONSABLE DE LA SOLICITUD / FIRMANTE**

Apellido: Nombre: Tipo de Documento: Número de Documento: Cargo: Correo Institucional: Correo Adicional (Sólo obligatorio en caso de no poseer correo institucional y que sea un GMail de uso exclusivo con el SINTyS): Teléfono:

# **ACTO DE DESIGNACIÓN EN EL CARGO**

Deberá adjuntar copia del acto de designación en el cargo.

Tipo de Norma:

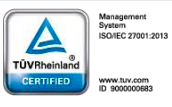

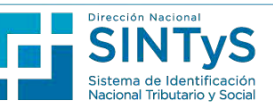

**Consejo Nacional** de Coordinación de Políticas Sociales

1 de 5

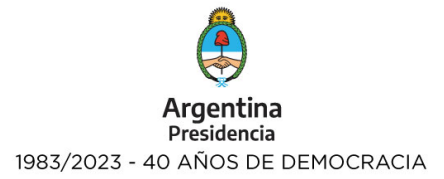

Número de Norma: Año de la Norma: Ámbito:

## **DATOS DE LA/S BASE/S A INTEGRAR:**

Nombre de la Base a Integrar: Descripción de la Base a Integrar: Glosario (con la descripción de los campos de la base y su contenido):

# **FUNDAMENTO DE LA INFORMACIÓN INTEGRADA:**

Tipo de Norma (ejemplo: Decreto 292/18): Número de Norma: Año de la Norma: Ámbito: Tipo: PROPIA GENERAL Otros (ejemplo: convenio suscripto – colaboración- etc.):

### **DATOS DEL CONTACTO TÉCNICO:**

Donde se le enviarán credenciales de seguridad para la creación del usuario y los certificados digitales. Este correo debe tener dominio institucional.

Apellido: Nombre: Tipo de documento: Número de documento: Correo Institucional: Correo Adicional (Sólo obligatorio en caso de no poseer correo institucional y que sea un GMail de uso exclusivo con el SINTyS): Teléfono Principal: Teléfono Secundario: Horario:

## **DATOS DEL CONTACTO TÉCNICO 2:**

Donde se le enviarán credenciales de seguridad para la creación del usuario y los certificados digitales. Este correo debe tener dominio institucional. Apellido: Nombre: Tipo de documento: Número de documento: Correo Institucional: Correo Adicional (Sólo obligatorio en caso de no poseer correo institucional y que sea un GMail de uso exclusivo con el SINTyS): Teléfono Principal: Teléfono Secundario: Horario:

#### **DATOS DEL USUARIO VIAS:**

Donde se le enviarán credenciales de seguridad para la creación del usuario y los certificados digitales. Este correo debe tener dominio institucional.

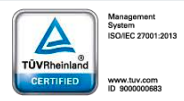

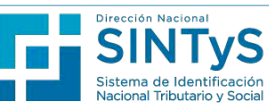

2 de 5

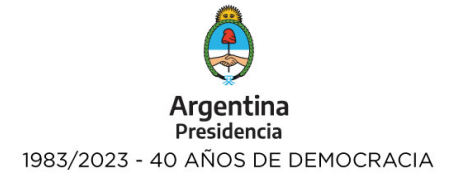

Apellido: Nombre: Tipo de documento: Número de documento: Correo Institucional: Correo Adicional (Sólo obligatorio en caso de no poseer correo institucional y que sea un GMail de uso exclusivo con el SINTyS): Teléfono Principal: Teléfono Secundario: Horario:

# **DATOS DEL USUARIO VIAS 2:**

Donde se le enviarán credenciales de seguridad para la creación del usuario y los certificados digitales. Este correo debe tener dominio institucional.

Apellido: Nombre: Tipo de documento: Número de documento: Correo Institucional: Correo Adicional (Sólo obligatorio en caso de no poseer correo institucional y que sea un GMail de uso exclusivo con el SINTyS): Teléfono Principal: Teléfono Secundario: Horario:

#### **DATOS DEL USUARIO VIAS 3:**

Donde se le enviarán credenciales de seguridad para la creación del usuario y los certificados digitales. Este correo debe tener dominio institucional.

Apellido: Nombre: Tipo de documento: Número de documento: Correo Institucional: Correo Adicional (Sólo obligatorio en caso de no poseer correo institucional y que sea un GMail de uso exclusivo con el SINTyS): Teléfono Principal: Teléfono Secundario:

Horario:

Por último, me comprometo a comunicar de manera fehaciente cualquier modificación sobre la denominación, alcance, vigencia, contenido de la Base así como el cambio de autoridad y alta o baja de los usuarios autorizados.

Sin otro particular, saludo a usted muy atentamente.

Firma, aclaración y Sello.

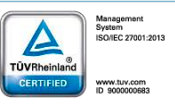

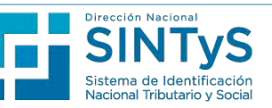